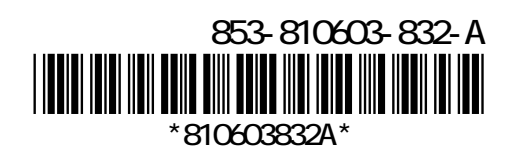

í ſ I

ļ

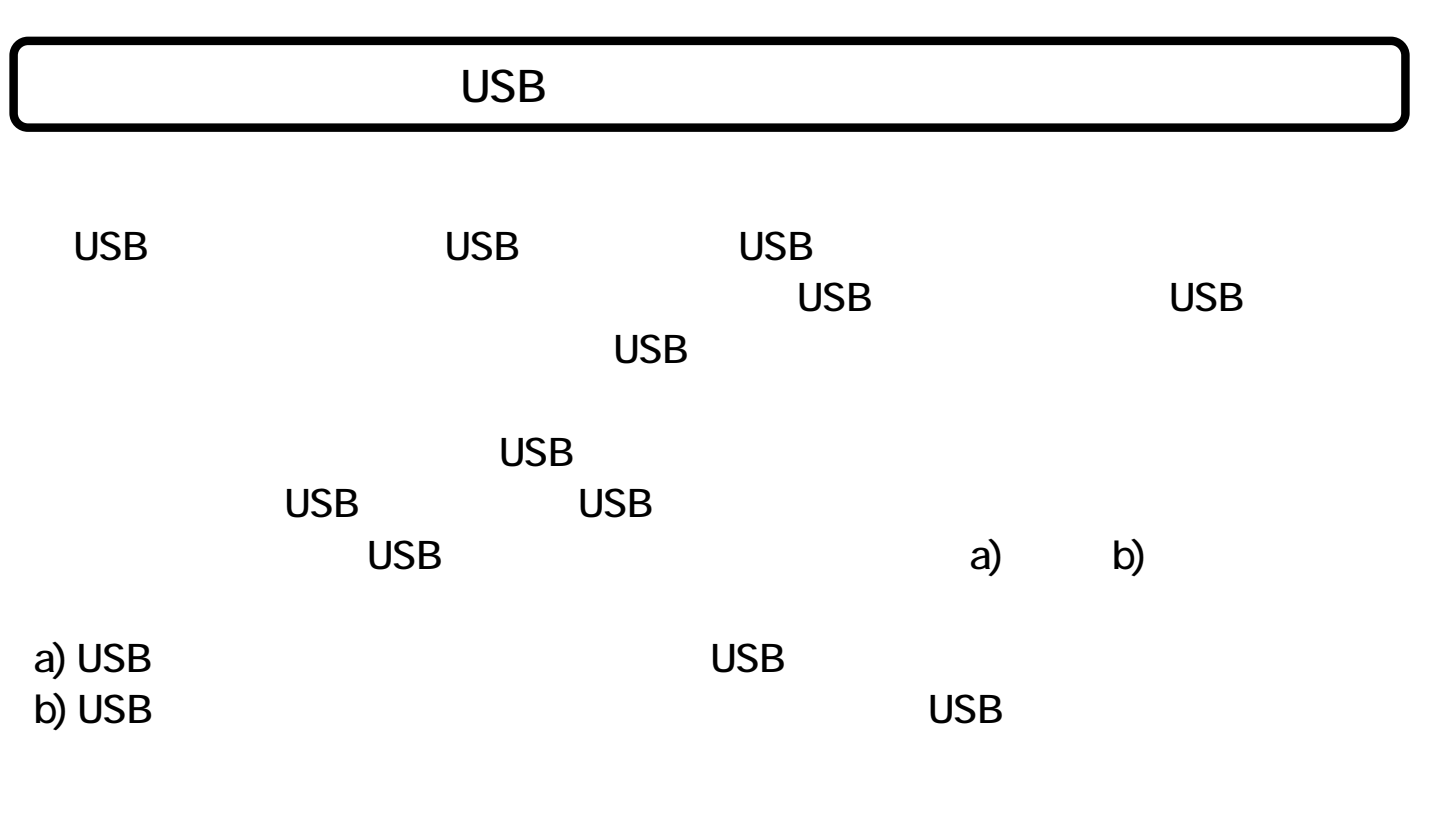

<u>USB</u>ハブはキーボードやモニタに用います。